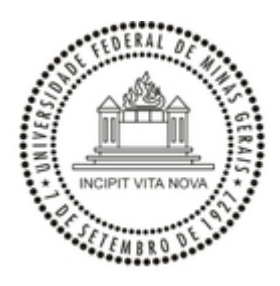

UNIVERSIDADE FEDERAL DE MINAS GERAIS ESCOLA DE EDUCAÇÃO FÍSICA, FISIOTERAPIA E TERAPIA OCUPACIONAL PROGRAMA DE PÓS-GRADUAÇÃO EM CIÊNCIAS DO ESPORTE

# **EDITAL REGULAR DE SELEÇÃO 2024 – DOUTORADO**

## **RESULTADO DA TERCEIRA ETAPA**

**Terceira etapa:** *Avaliação oral do pré-projeto de doutorado (100 pontos)*

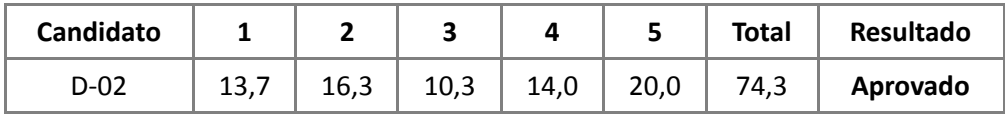

### **Itens avaliados:**

- 1- Expressão oral de ideias: 20 pontos;
- 2- Capacidade de argumentação sobre o pré-projeto apresentado: 20 pontos;
- 3- Capacidade de síntese: 20 pontos;
- 4- Capacidade técnico-científica do candidato relativa ao pré-projeto apresentado: 20 pontos;
- 5- Disponibilidade para realização das atividades referentes ao pré-projeto: 20 pontos;

**Observação:** A pontuação em cada item é a media da avaliação feita por 3 (três) docentes examinadores.

Belo Horizonte, 25 de abril de 2024.

### SAMUEL PENNA WANNER, PhD

### Coordenador do Programa de Pós-Graduação em Ciências do Esporte

### Universidade Federal de Minas Gerais

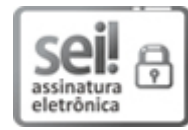

Documento assinado eletronicamente por **Samuel Penna Wanner**, **Coordenador(a) de curso de pósgraduação**, em 25/04/2024, às 17:04, conforme horário oficial de Brasília, com fundamento no art. 5º do Decreto nº 10.543, de 13 de [novembro](http://www.planalto.gov.br/ccivil_03/_Ato2019-2022/2020/Decreto/D10543.htm) de 2020.

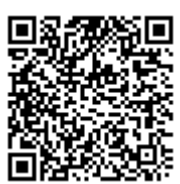

A autenticidade deste documento pode ser conferida no site https://sei.ufmg.br/sei/controlador\_externo.php? [acao=documento\\_conferir&id\\_orgao\\_acesso\\_externo=0,](https://sei.ufmg.br/sei/controlador_externo.php?acao=documento_conferir&id_orgao_acesso_externo=0) informando o código verificador **3206709** e o código CRC **0549993B**.

**Referência:** Processo nº 23072.215145/2024-41 SEI nº 3206709